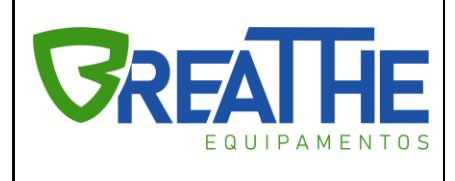

IT. 07/00

Folha: 01

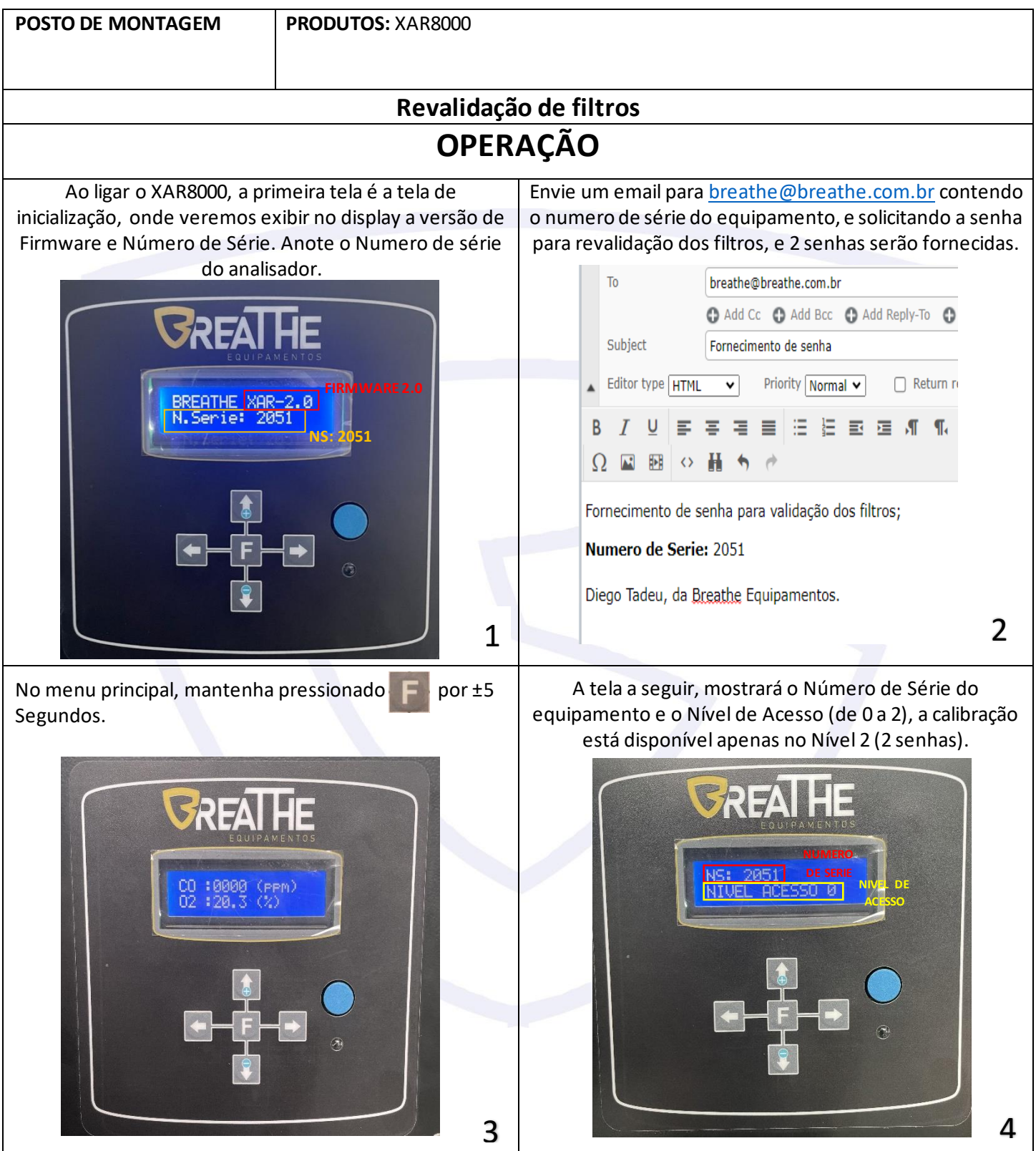

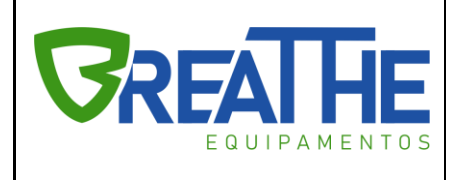

IT. 07/00

Folha: 01

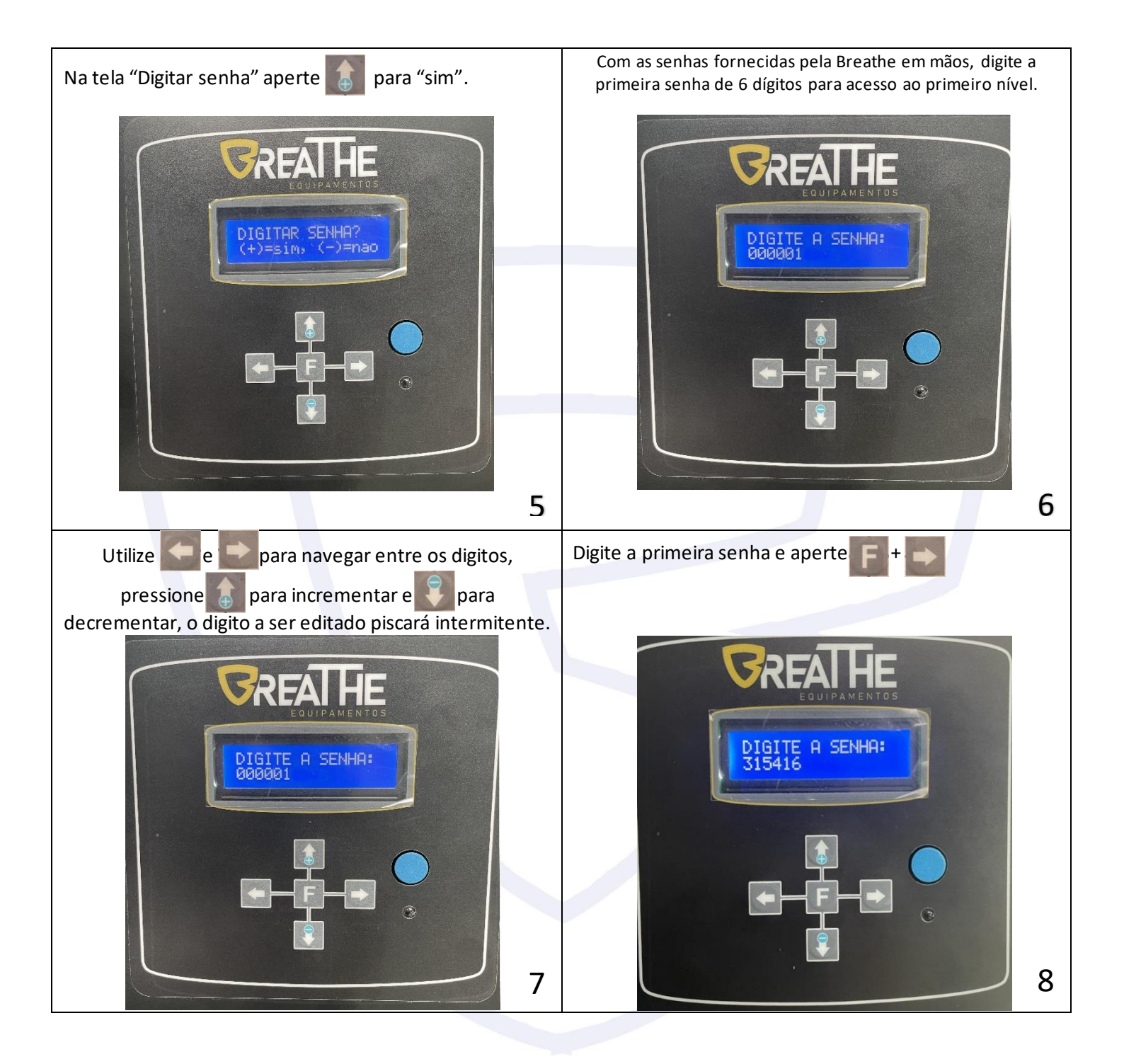

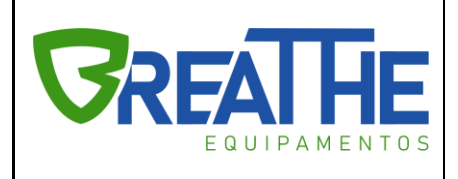

IT. 07/00

Folha: 01

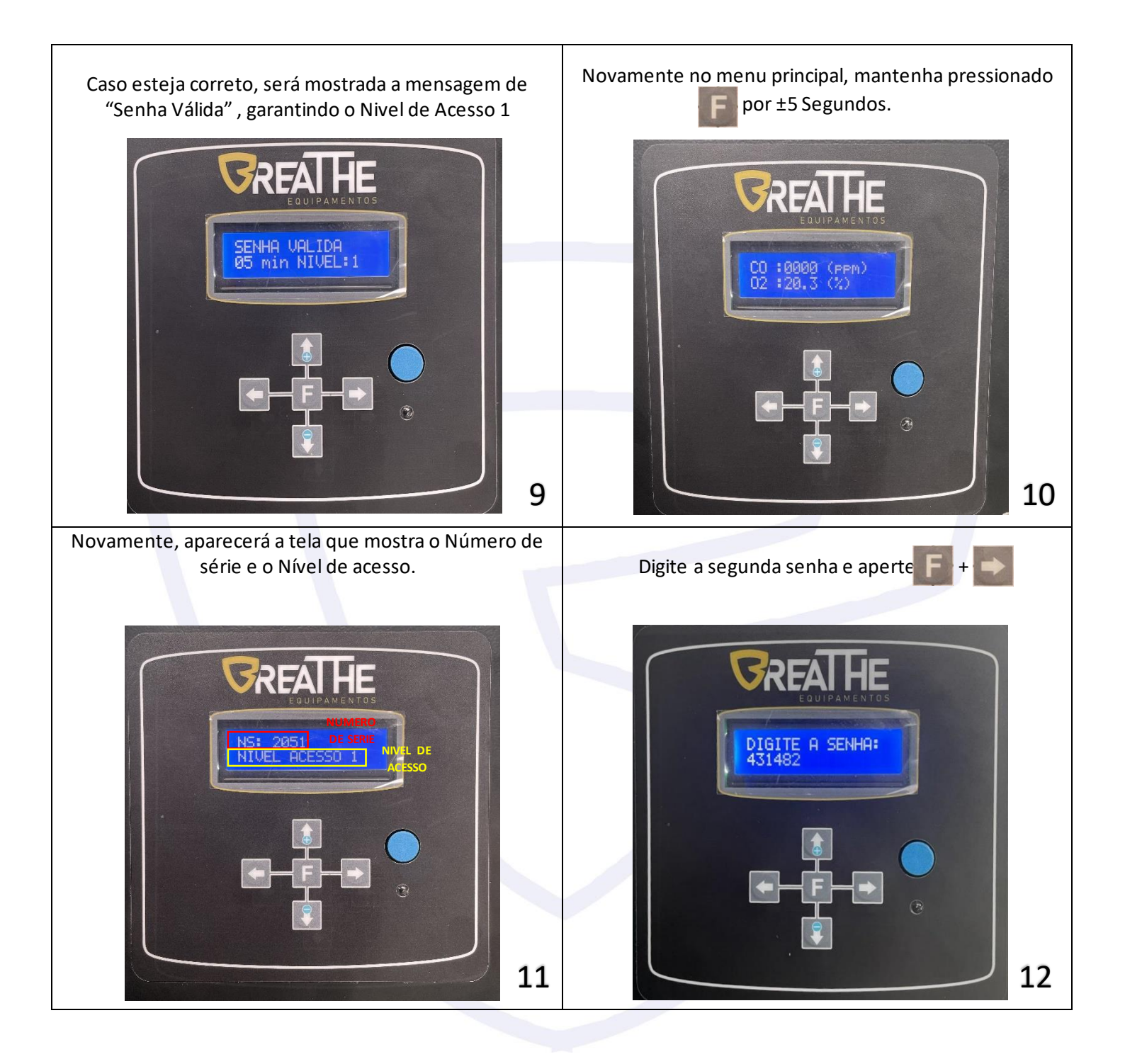

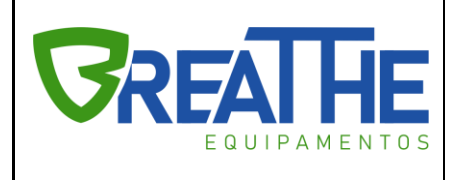

IT. 07/00

Folha: 01

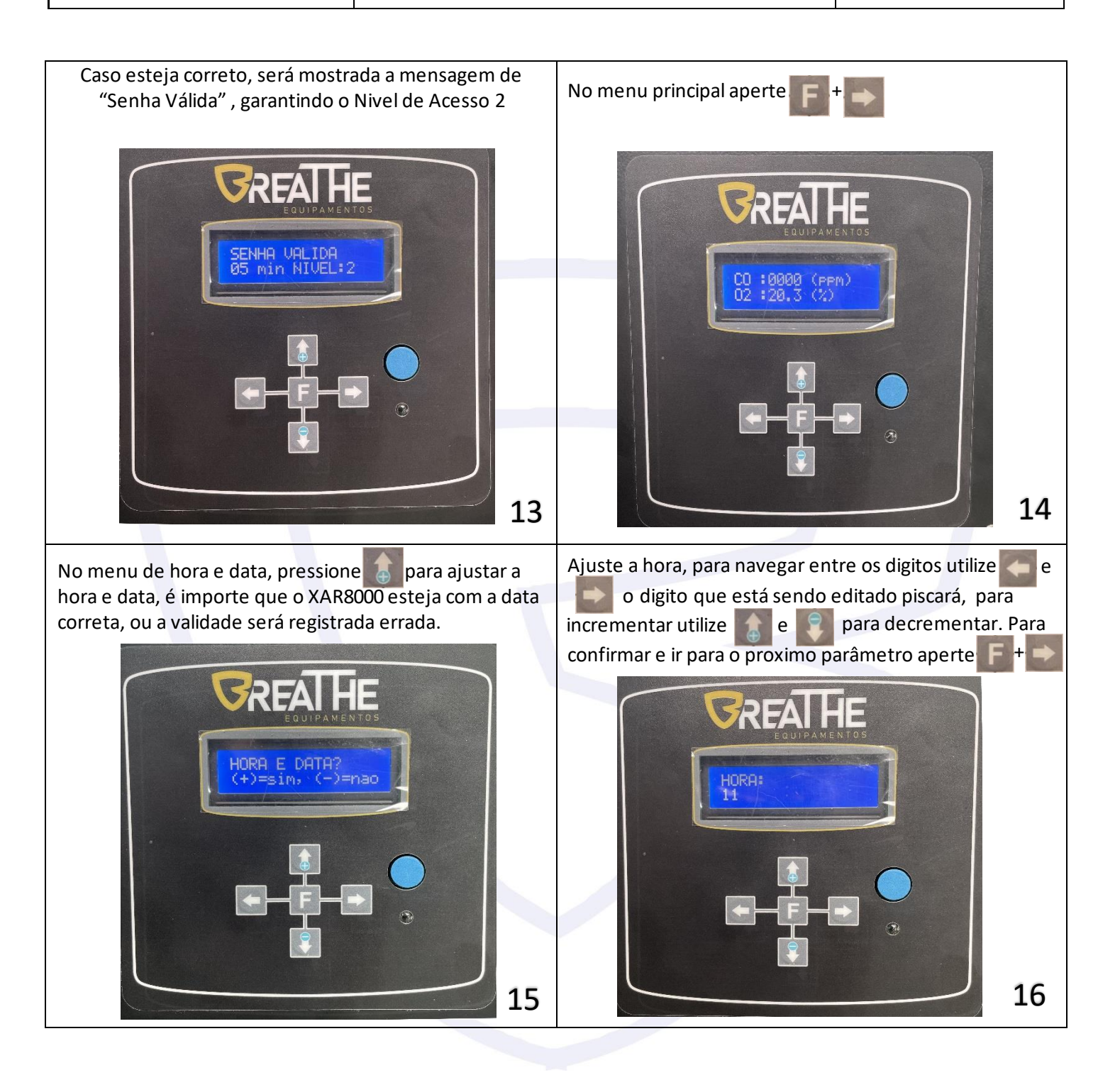

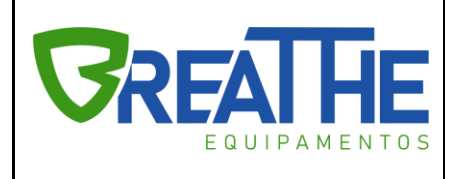

IT. 07/00

Folha: 01

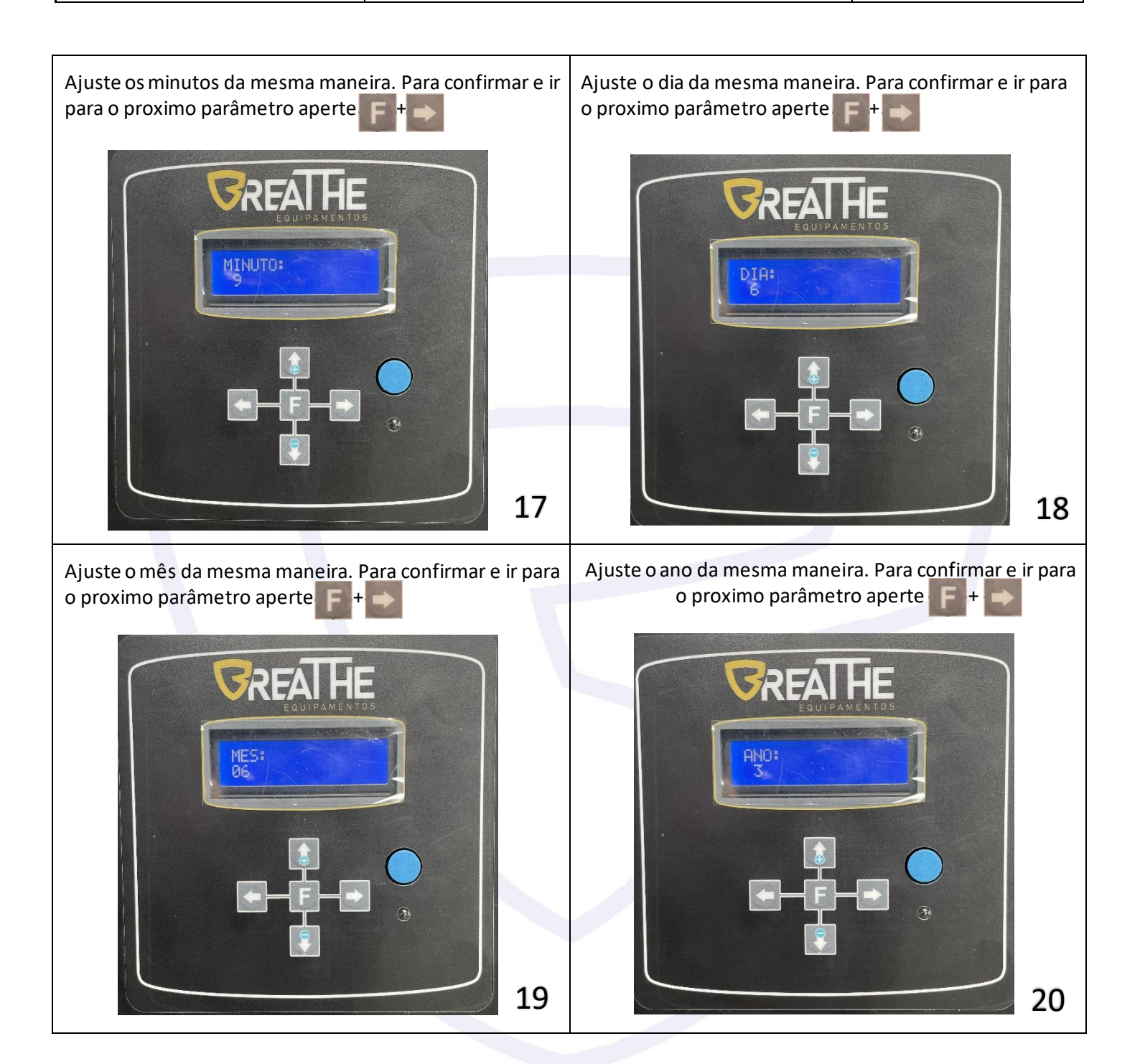

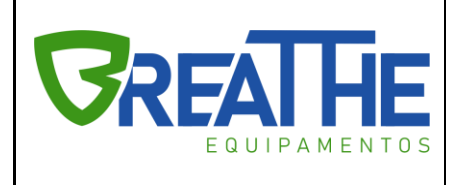

IT. 07/00

Folha: 01

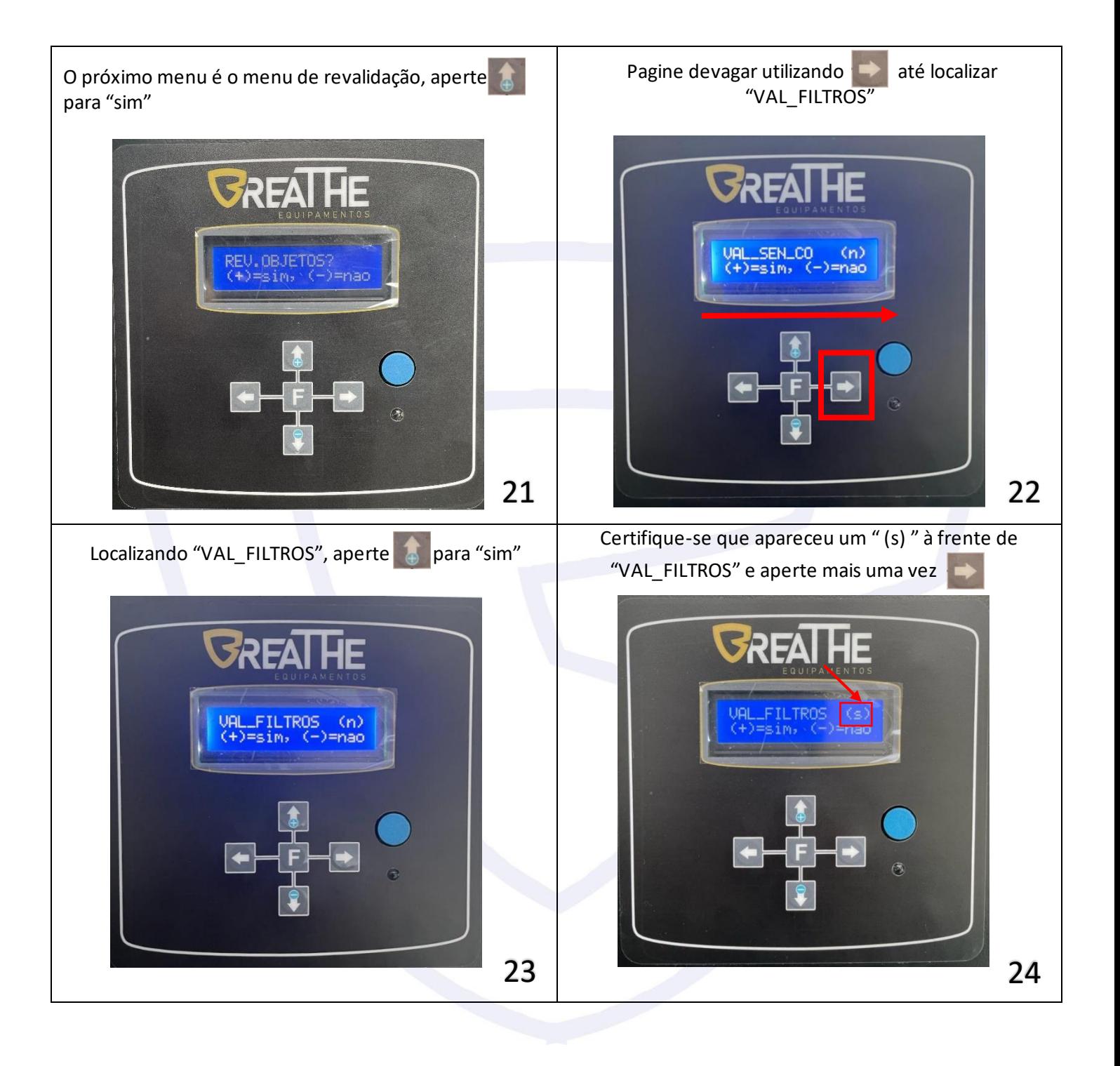

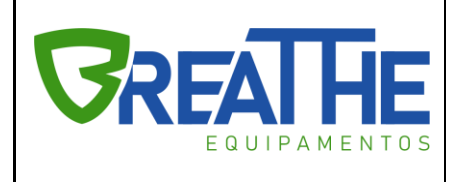

IT. 07/00

Folha: 01

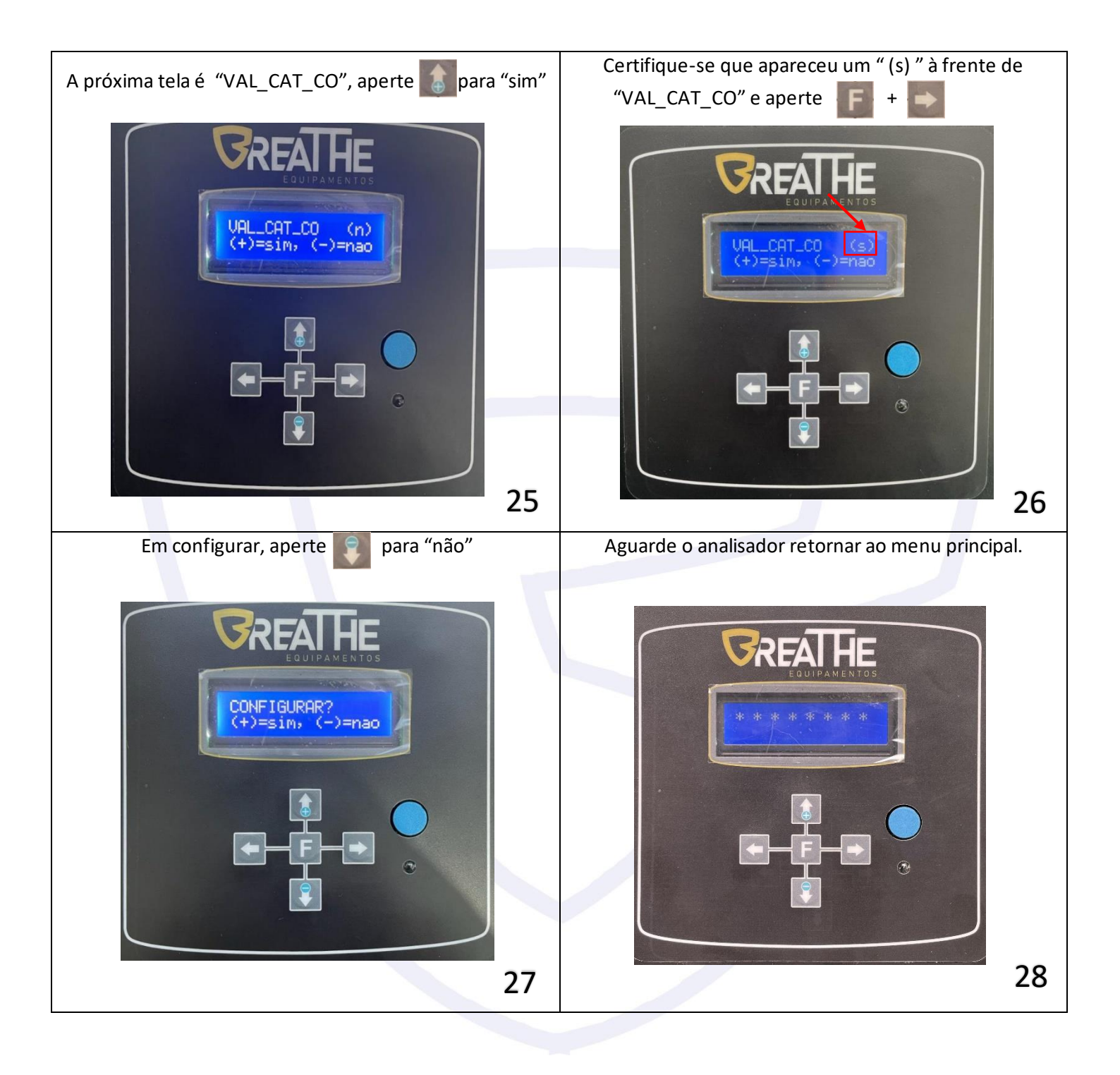

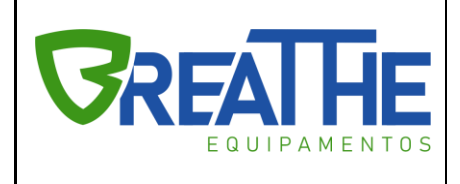

IT. 07/00

Folha: 01

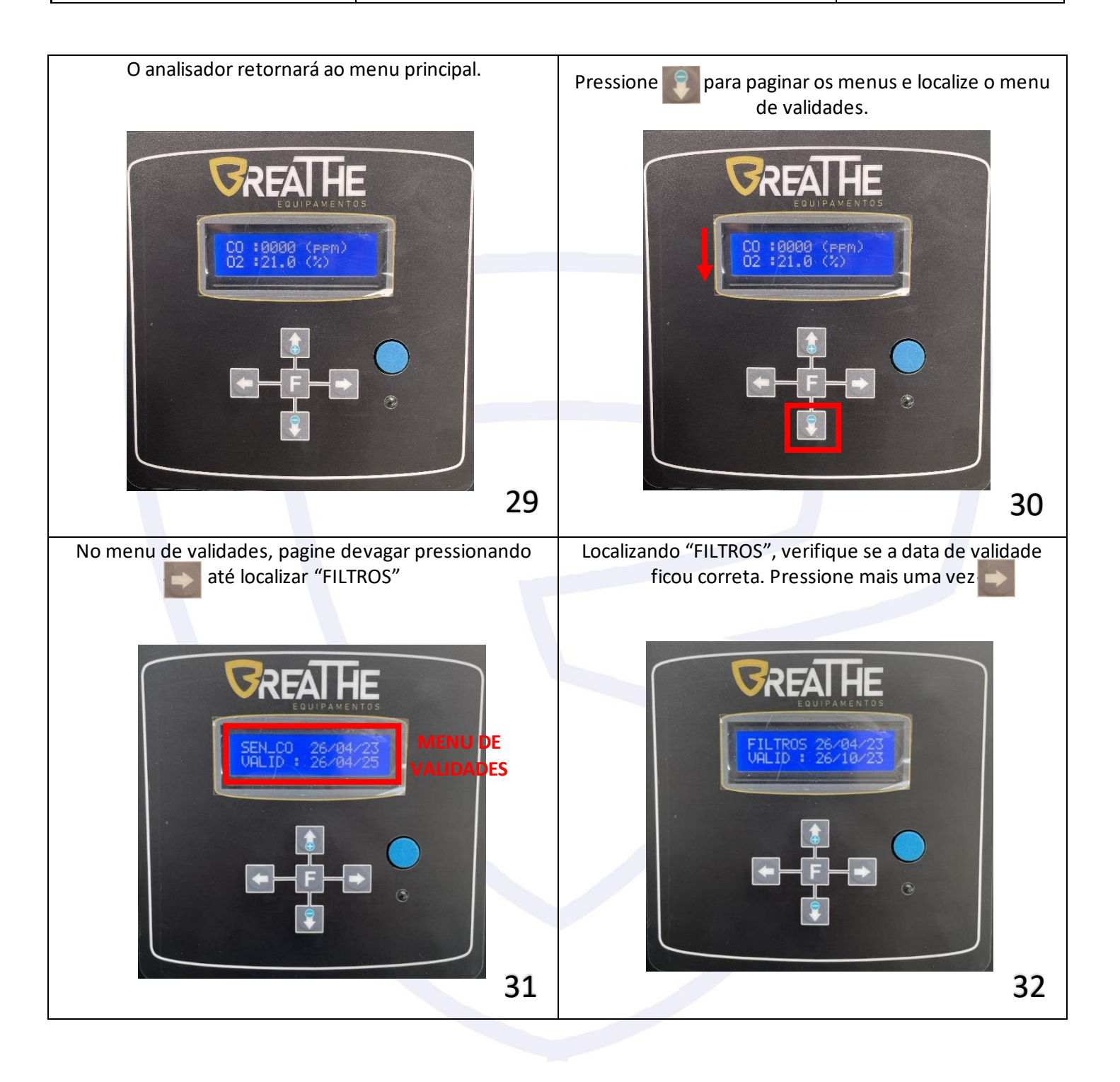

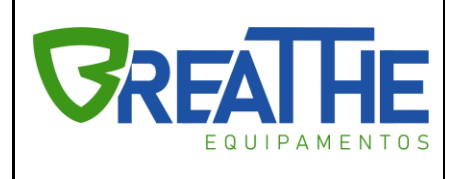

IT. 07/00

Folha: 01

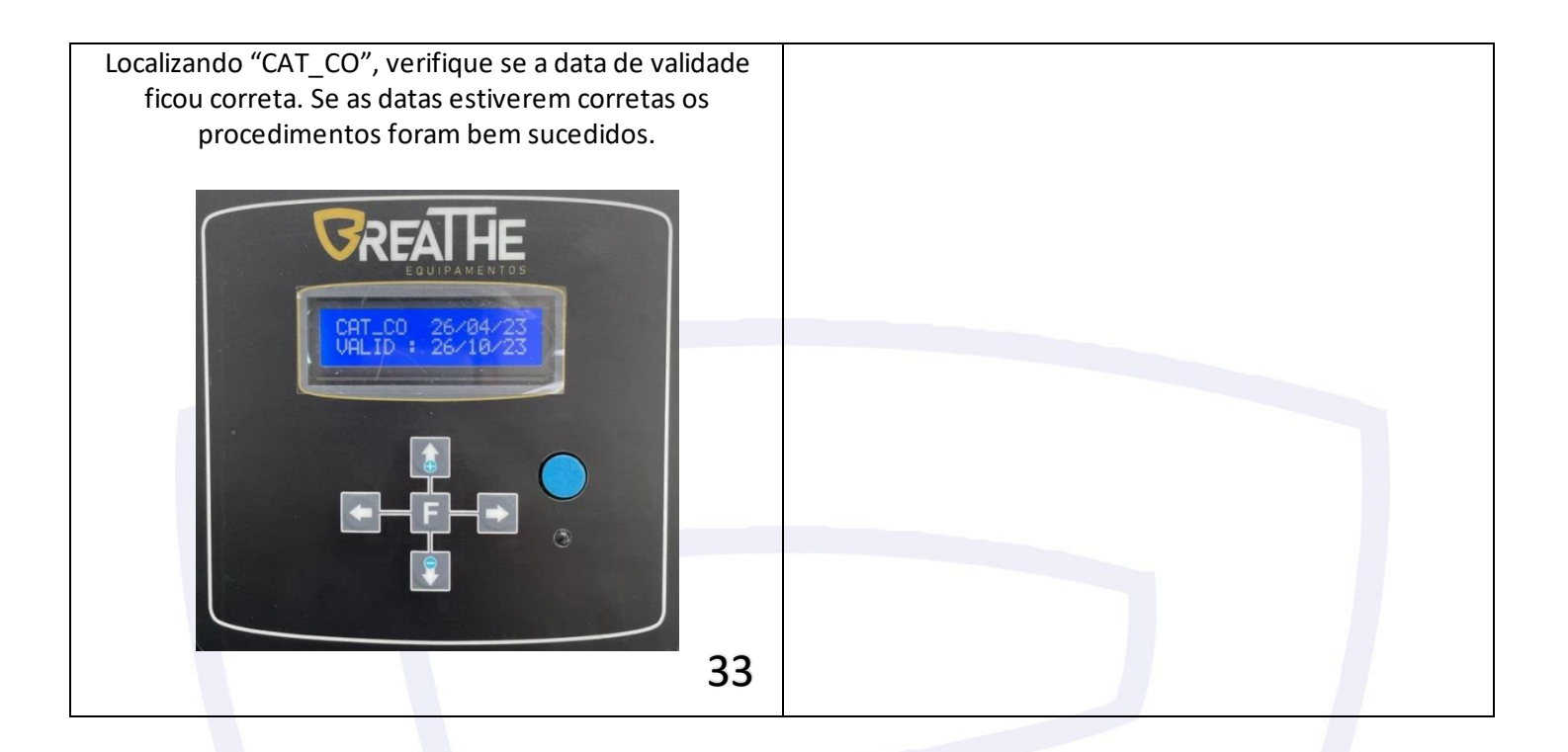